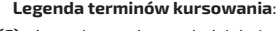

- **(C)** kursuje w soboty, niedziele i święta
- **(D)** kursuje od poniedziałku do piątku oprócz świąt
- **[1]** kursuje 16 XII-13 III w **(D)**
- **[2]** wyłączanie z pociągu 11611 w Koluszkach
- **[3]** kursuje w niedziele i święta
- | przejeżdża bez zatrzymania < jedzie inną linią, kursuje inną trasą

kolor czarny - pociągi ŁKA kolor niebieski - pociągi REGIO kolor czerwony - pociągi InterCity

## **ŁÓDŹ FABRYCZNA - TOMASZÓW MAZ.**

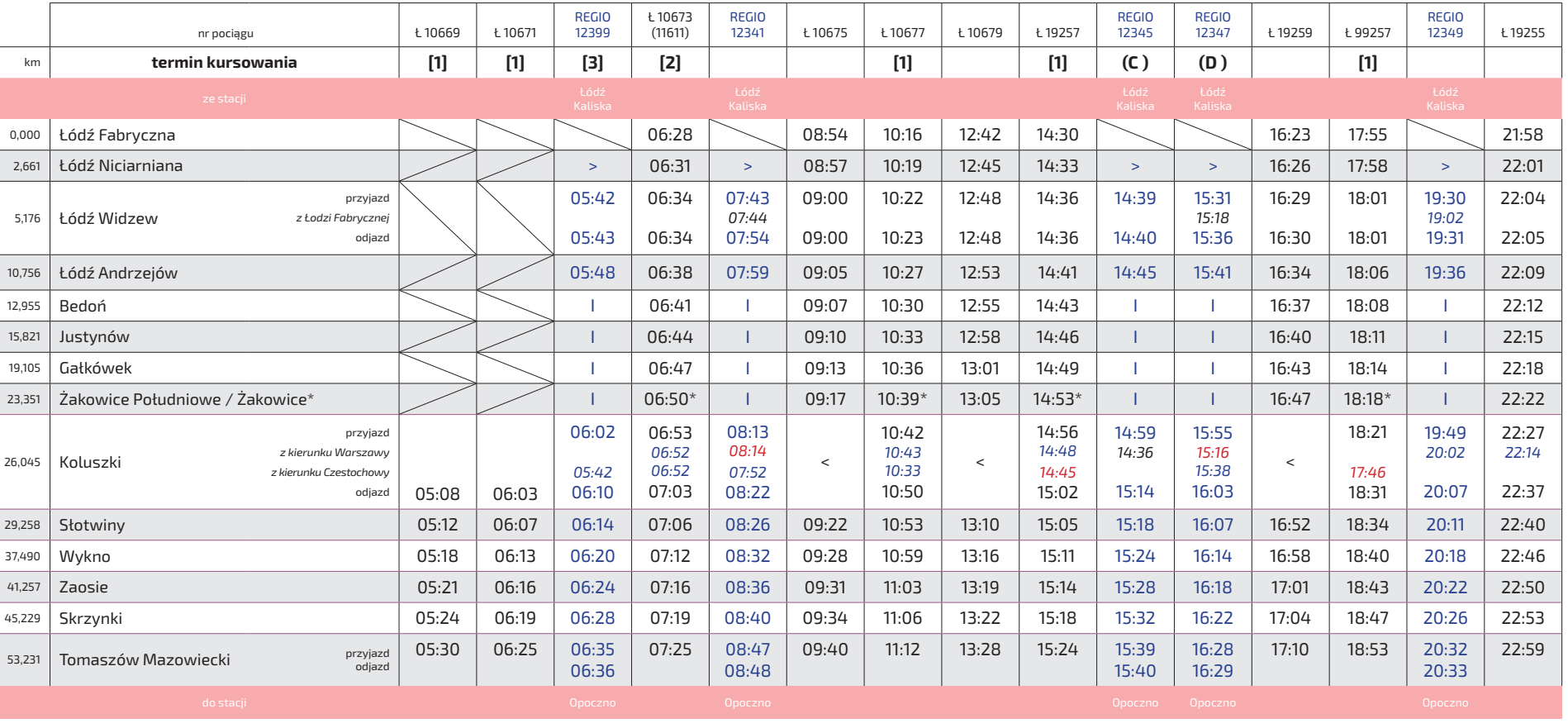

**POJAZD DOSTĘPNY** 

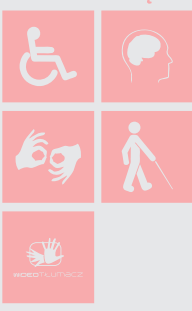

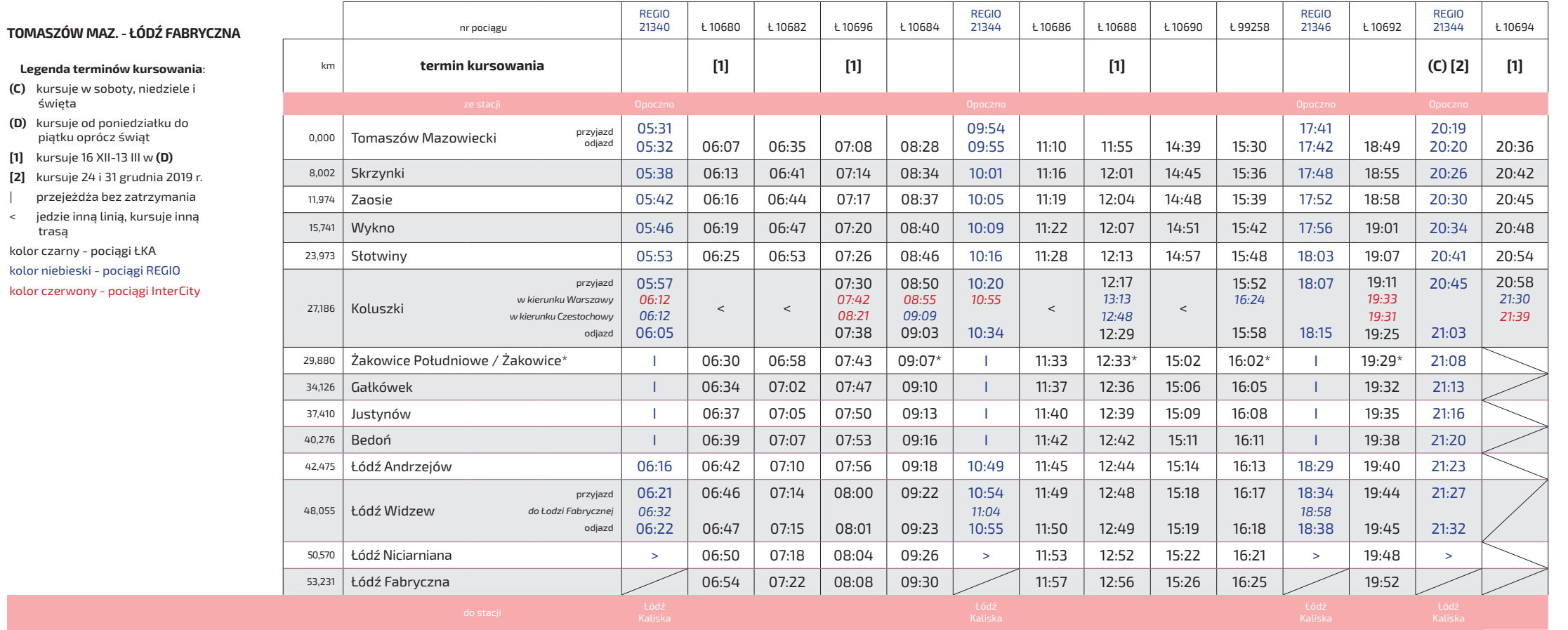

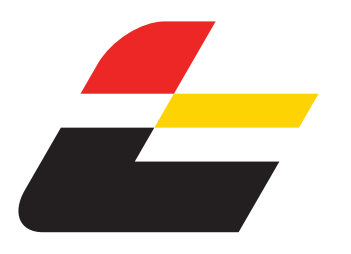

## **ROZKŁAD JAZDY**

**ŁÓDŹ FABRYCZNA - TOMASZÓW MAZOWIECKI**

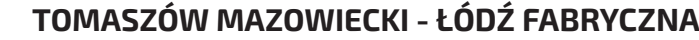

ważny od 15 grudnia 2019 r. do 14 marca 2020 r.

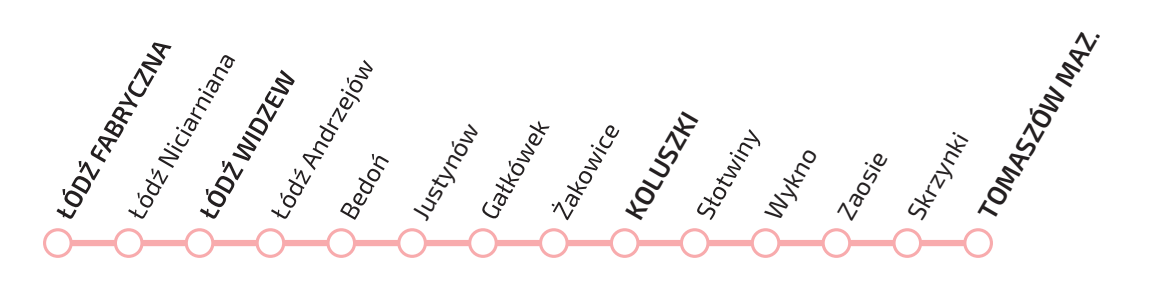

## ŁÓDZKA KOLEJ AGLOMERACYJNA

 $\leq$ 

Pociągi w pełni dostępne dla osób niepełnosprawnych i osób o ograniczonej sprawności ruchowej.

Tłumacz języka migowego online w podróży.

Pętle indukcyjne w kasach biletowych.